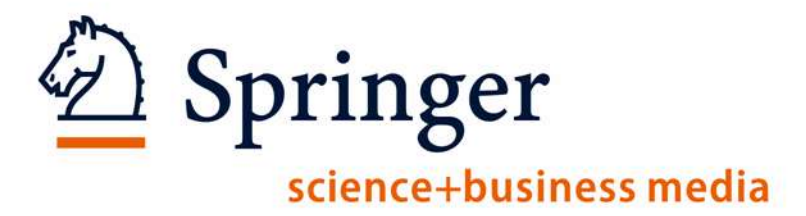

# New SpringerLink...

Springer science+business media

2

#### Searching on SpringerLink

1

|                                                         |                                  |              |                |            | springer. | com springerpt  |
|---------------------------------------------------------|----------------------------------|--------------|----------------|------------|-----------|-----------------|
| 🖄 Spring                                                | gerLink                          |              |                |            |           |                 |
| SEARCH FOR                                              | ALL CONTENT                      |              |                |            |           | Advanced Search |
| AUTHOR                                                  | PUBLICATION TITLE                | VO           |                | PAGE       | G0 -      | Search Tips     |
| HUME MYSPH                                              | INGERLINK BROWSE                 | IVULS HELF   |                |            |           |                 |
| BROWSE                                                  | 4,479,079 Content Items          | BROWSE PUBLI | CATIONS BY COL | NTENT TYPE |           |                 |
| Subject Collection                                      | n                                |              |                | a          | 1         |                 |
| 🕨 Architecture ar                                       | nd Design                        |              |                | 100        | -         | 10              |
| 🕨 Behavioral Sci                                        |                                  |              |                |            |           |                 |
|                                                         | Id Life Sciences                 | Journals     | Books          | 1          | Book Se   | ries eR         |
| <ul> <li>Business and</li> <li>Chemistry and</li> </ul> | Economics<br>I Materials Science | 2,107        | 32,857         |            | 1,038     | 148             |

Quick Search Box is now in the same location on EVERY page of the site. Users no longer have to go looking for it!

Springer science+business media

### Searching on SpringerLink | Advanced Search

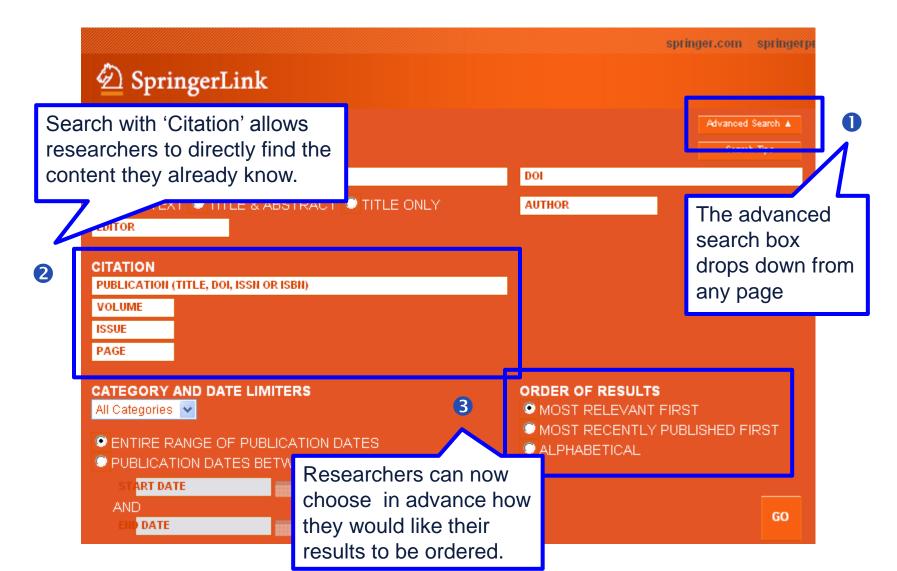

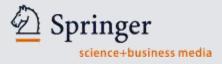

#### **The Home Page**

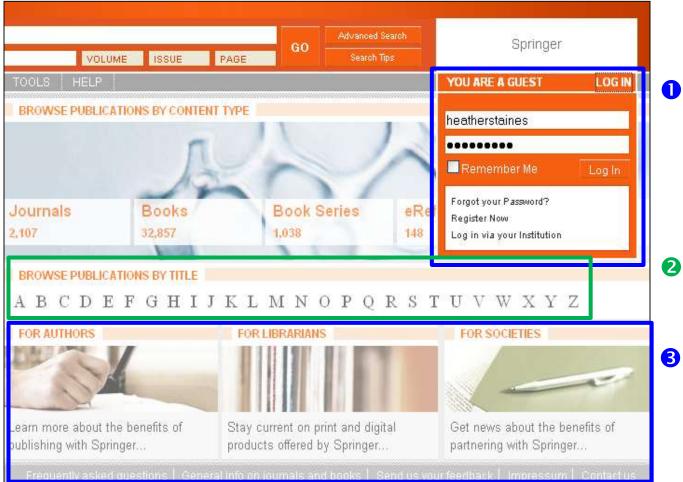

 Login box available from every page. No need to return to home page to login.

- New A-Z List reduces the need for scrolling.
- Easy access to services on springer.com.

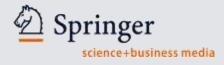

## The Home Page

| DeringerLink                                                                                                    |             | springer.com springerprotocols.com English 😪 Go                                                                                                    |
|----------------------------------------------------------------------------------------------------|-------------|----------------------------------------------------------------------------------------------------|
| SEARCH FOR ALL CONTENT                                                                                                    |             |                                                                                                    |
| AUTHOR PUBLICATION TITLE                                                                                                    |             |                                                                                                    |
| HOME MY SPRINGERLINK BROWSE BROWSE 4,479,079 Content Items                                                                                                    | TOOLS H     | GE Advanced Search<br>Search Tips New England Commuter's College                                                                                        |
| Subject Collection  Architecture and Design Behavioral Science Biomedical and Life Sciences Biomedicine Life Sciences Agriculture Behavioural Sciences Biochemistry | 2,107       |                                                                                                    |
| Bioinformatics<br>Biological Microscopy<br>Cell Biology<br>Computer Application in Life<br>Sciences<br>Developmental Biology<br>Ecology<br>Evolutionary Biology     | FOR AUTHORS | <ul> <li>Subject Collections now expand<br/>to show detailed subfields for easy<br/>browsing.</li> <li>Institutional branding is now visible</li> </ul> |

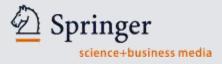

#### **Search within Content Type**

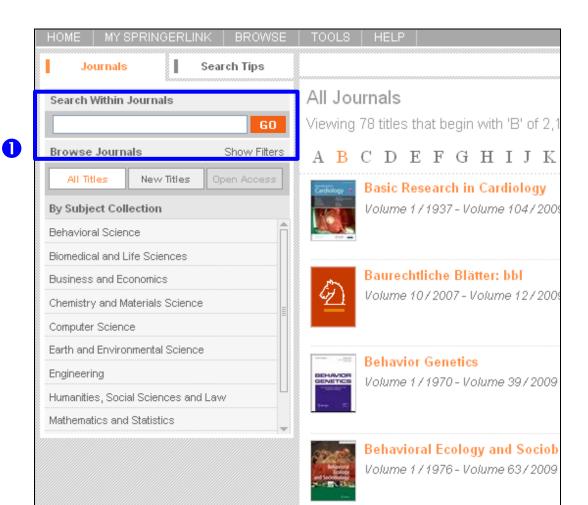

 Search within Journals or eBooks allows for easy searching within specific content types.

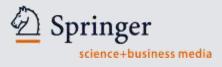

#### **Journal Features**

| Journal              |            | About        |
|----------------------|------------|--------------|
| Search Within Thi    | s Journal  |              |
|                      |            | GO           |
| Browse This Jour     | nal 🤇      | Show Filters |
| Online First™ Op     | pen Acces: | s Samples    |
| ▼ Contemporary       | Content (  | (1997-2009)  |
| Volume 104           |            |              |
| Number 5 / Septemb   | er 2009    |              |
| Number 4 / July 2009 | 9          |              |
| Number 3 / May 200   | 9          |              |
| Number 2 / March 20  | 009        |              |
| Number 1 / January   | 2009       |              |
| Volume 103           |            |              |
| Number 6 / Novembe   | er 2008    |              |

- Articles can be filtered to show Online First and Open Access articles only.
- 2 The journal history notes indicate any title changes, mergers or title splits.

| NE         |                                                                                                    | 🔚 Add to My Items 🚦     | Share this item        |                       |            |
|------------|----------------------------------------------------------------------------------------------------|-------------------------|------------------------|-----------------------|------------|
| -          | Basic Research in Cardiology                                                                           |                         |                        |                       |            |
| ology 🚳    | Volume 1 / 1937 - Volume 104 / 2009                                                                    |                         |                        |                       |            |
|            | From Volume 1 (1937) to Volume 14 (1944) Issue 5 al<br>was published as Archiv für Kreislaufforschung. | nd from Volume 14 (1948 | i) Issue 6 to Volume 6 | 57 (1972), thi        | is journal |
|            |                                                                                                    |                         |                        |                       |            |
|            |                                                                                                    |                         |                        |                       |            |
| Access     |                                                                                                    | Article                 | s available with       | full open :           | access     |
| ng items ' | 1 - 10 of 14 sorted by date                                                                            |                         | First Prev             | ious <mark>1</mark> 2 | Next       |
| IGINAL CON | VTRIBUTION                                                                                             |                         |                        |                       |            |
|            | Open Access.                                                                                           |                         |                        |                       |            |
|            | es aspects of the contractile performance                                                              |                         |                        |                       |            |

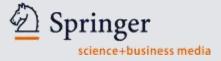

#### **Browsing Journal Content**

#### D SpringerLink

П

| AUTHOR ALL CONTENT                            | E VOLUME ISSUE PAGE                                                                              |
|-----------------------------------------------|--------------------------------------------------------------------------------------------------|
|                                               |                                                                                                  |
| HOME MY SPRINGERLINK BROWSE                   | TOOLS HELP                                                                                       |
| Journal About                                 | MEDICINE                                                                                         |
| Search Within This Journal                    | Basic Research in Cardiology                                                                     |
| 60                                            | Cardiology  Volume 1/1937 - Volume 104/2009                                                      |
| Browse This Journal Show Filters              |                                                                                                  |
|                                               |                                                                                                  |
| Online First <sup>™</sup> Open Access Samples |                                                                                                  |
| Contemporary Content (1997-2009)              | Come and                                                                                         |
| 🗢 Archival Content (1937-1996)                |                                                                                                  |
| Volume 91 / 1996 (7 Issues)                   | Online First <sup>IM</sup>                                                                       |
| Volume 90 / 1995 (6 Issues)                   |                                                                                                  |
| Volume 89 / 1994 (6 Issues)                   | Viewing items 1 - 20 of 29 sorted by date                                                        |
| Volume 88 / 1993 (6 Issues)                   | ORIGINAL CONTRIBUTION                                                                            |
| Volume 87 / 1992 (6 Issues)                   | Angiotensin type 1 receptor mediates thyroid horm                                                |
| Volume 86 / 1991 (6 Issues)                   | Akt/GSK-3β/mTOR signaling pathway<br>Gabriela Placoná Diniz, Marcela Sorelli Carneiro-Ramos, and |
| Volume 85 / 1990 (6 Issues)                   | Online First™, 9 July 2009                                                                       |
| Volume 84 / 1989 (6 Issues)                   | 👮 Download PDF (707.3 KB) 🛛 🐻 View HTML                                                          |
| Volume 83 / 1988 (6 Issues)                   |                                                                                                  |
|                                               | ORIGINAL CONTRIBUTION                                                                            |

 All journal content available is instantly visible, including archival content.

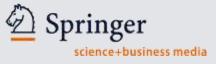

#### The Issue Page

2

| MEDICINE                                                                                                    |                                                                                 | 🔛 SA                    | VE ITEM 🗧       |              |                                     |
|----------------------------------------------------------------------------------------------------|---------------------------------------------------------------------------------|-------------------------|-----------------|--------------|-------------------------------------|
| Basic R                                                                                                    | Research in Cardiology                                                          |                         |                 |              |                                     |
| Cardiology  Volume 1                                                                                                    | / 1937 - Volume 105 / 2010                                                      |                         |                 |              |                                     |
|                                                                                                    | ne 1 (1937) to Volume 14 (1944) Is<br>hed as <i>Archiv für Kreislaufforschu</i> |                         | ) Issue 6 to Vo | olume 67 (19 | 972), this journa                   |
| i yi in an an an an an an an an an an an an an                                                                                                    |                                                                                 |                         |                 |              |                                     |
| Contraction of the State of the State of the | 4 / July 2009                                                                   |                         |                 |              |                                     |
| Viewing all 9 articles                                                                                                    | 4 / July 2009                                                                   |                         |                 |              | 359-36                              |
| Volume 104, Number<br>Viewing all 9 articles<br>DRIGINAL CONTRIBUTION<br>Effects of the NO donor sou<br>Mark Hünlich and Gerd Hasenfu                                                                                                    | dium nitroprusside on oxy                                                       | gen consumption and ene | ergetics in (   | rabbit my    |                                     |
| Viewing all 9 articles<br>DRIGINAL CONTRIBUTION<br>Effects of the NO donor sou                                                                                                    | dium nitroprusside on oxy<br>uss                                                | jen consumption and ene | ergetics in t   |              |                                     |
| Viewing all 9 articles<br>DRIGINAL CONTRIBUTION<br>Effects of the NO donor sou<br>Mark Hünlich and Gerd Hasenfu                                                                                                    | dium nitroprusside on oxy<br>uss                                                | gen consumption and ene | ergetics in (   |              | ocardium                            |
| Viewing all 9 articles<br>DRIGINAL CONTRIBUTION<br>Effects of the NO donor sou<br>Mark Hünlich and Gerd Hasenfu<br>Download PDF (254.4 KB)                                                                                                    | dium nitroprusside on oxy<br>uss                                                |                         |                 | SI           | vocardium<br>now Abstract<br>366-37 |
| Viewing all 9 articles<br>DRIGINAL CONTRIBUTION<br>Effects of the NO donor sou<br>Mark Hünlich and Gerd Hasenfu<br>Download PDF (254.4 KB)<br>DRIGINAL CONTRIBUTION                                                                                                    | dium nitroprusside on oxy<br>uss<br>Niew HTML                                   |                         |                 | SI           | vocardium<br>now Abstract<br>366-37 |

- Journal information is clearly visible.
- Volume and issue number also clearly noted.

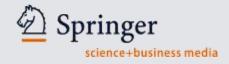

### **Revealing the Abstract**

2

| <i>Volume 104, Number 4 / July 2009</i><br>Viewing all 9 articles                                                                                                    |                                                                                                    |
|----------------------------------------------------------------------------------------------------|----------------------------------------------------------------------------------------------------|
| ORIGINAL CONTRIBUTION<br>Effects of the NO donor sodium nitroprusside on oxygen consumption and energetics in rabbit<br>Mark Hünlich and Gerd Hasenfuss                                                                                                    |                                                                                                    |
| Download PDF (254.4 KB) View HTML  ORIGINAL CONTRIBUTION Tyrosine hydroxylase phosphorylation after naloxone-induced morphine withdrawal in the left Pilar Almela, Maria Victoria Milanés and Maria Luisa Laorden Download PDF (389.9 KB) View HTML                                                                                                    | Show Abstract<br>366-376<br>t ventricle<br>Hide Abstract                                                                     |
| <b>Abstract</b><br>Our previous studies have shown that morphine withdrawal induced hyperactivity of cardiac noradrenergic p<br>purpose of the present study was to evaluate the effects of morphine withdrawal on site-specific tyrosine hyp<br>phosphorylation in the rat left ventricle. Dependence on morphine was induced by a 7-day s.c. implantation<br>pellets. Morphine withdrawal was precipitated on day 8 by an injection of naloxone (2 mg/kg, s.c.). TH phosp<br>determined by quantitative blot immunolabelling using phosphorylation state-specific antibodies. Ninety mit<br>administration to morphine-dependent rats there was an increase in phospho-Ser40-TH (139.0 ± 13%, $P <$<br>Ser31-TH (135.5 ± 11%, $P < 0.05$ ) in the left ventricle which is associated with both an increase in total TH le<br>(114.4 ± 4.6%, $P < 0.05$ , $P < 0.01$ ) and an enhancement of TH activity (51.0 ± 11 dm/µg protein, $P < 0.001$ ). V<br>(40 nmol/day), inhibitor of cyclic AMP dependent protein kinase (PKA) was infused, concomitantly with morp<br>diminished the increase in noradrenaline (NA) turnover, total TH expression (95.76 ± 4.1 %, $P < 0.01$ ) and T<br>phosphorylation at Ser40 (85.5 + 11%, $P < 0.01$ ) in morphine-withdrawn rats. In addition, we showed that the | droxylase (TH)<br>of morphine<br>ohorylation was<br>n after naloxone<br>0.05) and<br>evels<br>Vhen HA-1004<br>hine, it<br>'H |

#### Click "Show Abstract" to reveal the abstract.

2 The abstract can be reviewed without leaving the search results.

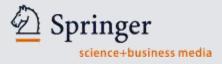

#### **Related Documents**

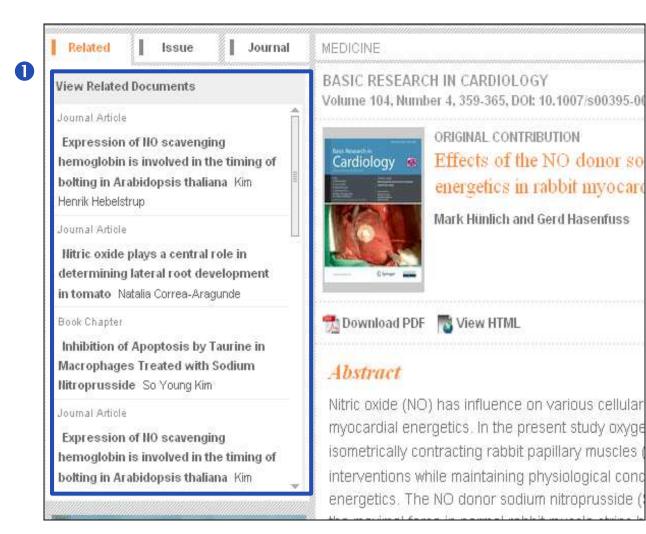

The new SpringerLink shows researchers the most closely related documents on article and chapter level.

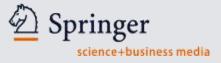

#### **Mousing over Related Documents**

| Related Issue Journal                                                                                                    | MEDICINE                                                                                                    | 🖬 🛃 💷                                                                                      |
|----------------------------------------------------------------------------------------------------|----------------------------------------------------------------------------------------------------|--------------------------------------------------------------------------------------------|
| View Related Documents          Journal Article         Expression of NO scavenging         hemoglobin is involved in the timing of         botting in Arabidopsis thaliana Kim         Henrik Hebelstrup | PLANTA         Expression of NO scavenging hemoglobin is involved in the timing of bolting in Arabidopsis thaliana         Kim Henrik Hebelstrup and Erik Østergaard Jensen         Volume 227, Number 4, Pages 917-927                                                                                                    | /gen consu                                                                                 |
| Journal Article<br>Nitric oxide plays a central role in<br>determining lateral root development<br>in tomato Natalia Correa-Aragunde                                                                      | Download PDF 📷 HTML                                                                                                    |                                                                                            |
| Book Chapter<br>Inhibition of Apoptosis by Taurine in<br>Macrophages Treated with Sodium<br>Nitroprusside So Young Kim                                                                                    | Plants contain three classes of hemoglobin genes of which two, class 1 and class 2, have a structure similar to classical vertebrate globins. We investigated the effect of silencing the class 1 non-symbiotic hemoglobin gene, <i>GLB1</i> , and the effect of overexpression of <i>GLB1</i> or the class 2 non-symbiotic hemoglobin gene, <i>GLB2</i> , in <i>Arabidopsis thaliana</i> . Lines with <i>GLB1</i> silencing had a                                                                                          | Permise     EXPORT CITA                                                                    |
| Journal Article<br>Expression of NO scavenging<br>hemoglobin is involved in the timing of<br>bolting in Arabidopsis thaliana Kim                                                                          | significant delay of bolting and after bolting, shoots reverted to the rosette vegetative phase by<br>formation of aerial rosettes at lateral meristems. Lines with overexpression of <i>GLB1</i> or <i>GLB2</i> bolted<br>earlier than wild type plants. By germinating the lines in a medium containing the nitric oxide (NO)<br>donor, sodium nitroprusside (SNP), it was demonstrated that both <i>GLB1</i> and <i>GLB2</i> promote bolting<br>energetics. The NO donor sodium nitroprusside (SNP) showed a negative in | e influence of<br>al parameters<br>are investigate<br>study the effe<br>otropic effect. SN |

Mousing over a "Related Documents" causes a mini-abstract screen to pop up, so researchers can review an item without leaving the original article!

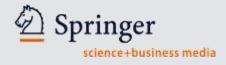

#### **Export Citations**

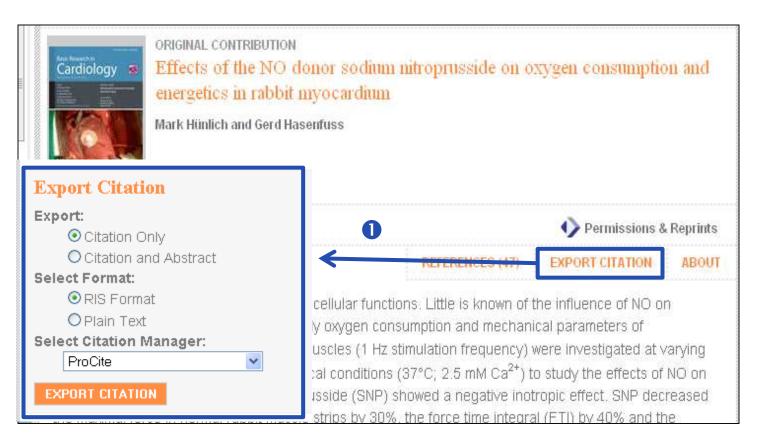

Export Citation tool is easily visible and supports the most popular citation programs

```
References & "Cited By"
                                                                         <
                                                                             8
BIOMEDICAL AND LIFE SCIENCES.
PLANTA
Volume 227, Number 4, 917-927, DOI: 10.1007/s00425-007-0667-z
               ORIGINAL ARTICLE
               Expression of NO scavenging hemoglobin is involved in the timing of bolting
               in Arabidopsis thaliana
               Kim Henrik Hebelstrup and Erik Østergaard Jensen
📆 Download PDF (650.6 KB)
                                           A
                                                            2
                        View HTML
                                                                           Permissions & Reprints
                                                        CITED BY (1)
                                      REFERENCES (39)
                                                                      EXPORT CITATION
                                                                                         ABOUT
Abstract
```

Plants contain three classes of hemoglobin genes of which two, class 1 and class 2, have a structure similar to classical vertebrate globins. We investigated the effect of silencing the class 1 non-symbiotic hemoglobin

1 Article references are easily viewed from the abstract page.

**2** "Cited By" links to articles which cite the current article.

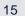

Springer science+business media

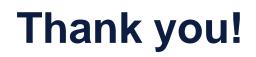

#### **Elwin Gardeur**

Licensing Manager Sales

Springer Science+Business Media

Corporate library Sales Benelux, Eastern Europe & Israel/New Business ROW

tel. +31 (0)78 657 67 37

mob. +31 (0)6 460 463 85

Elwin.gardeur@springer.com